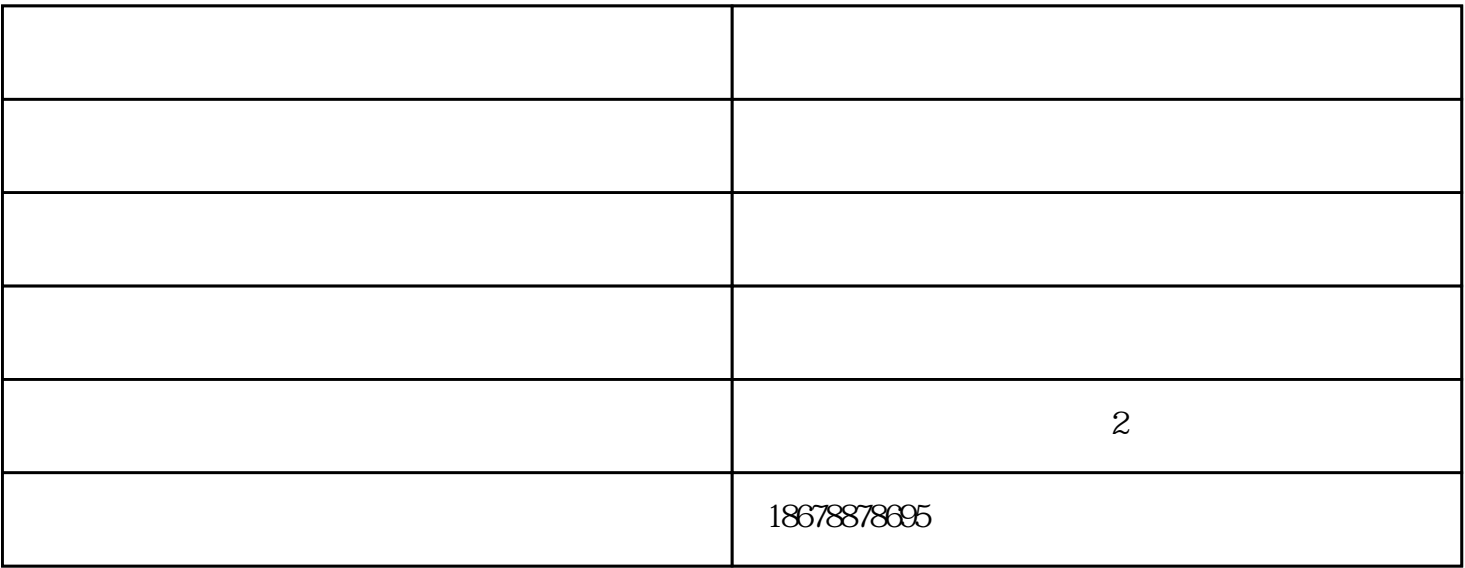

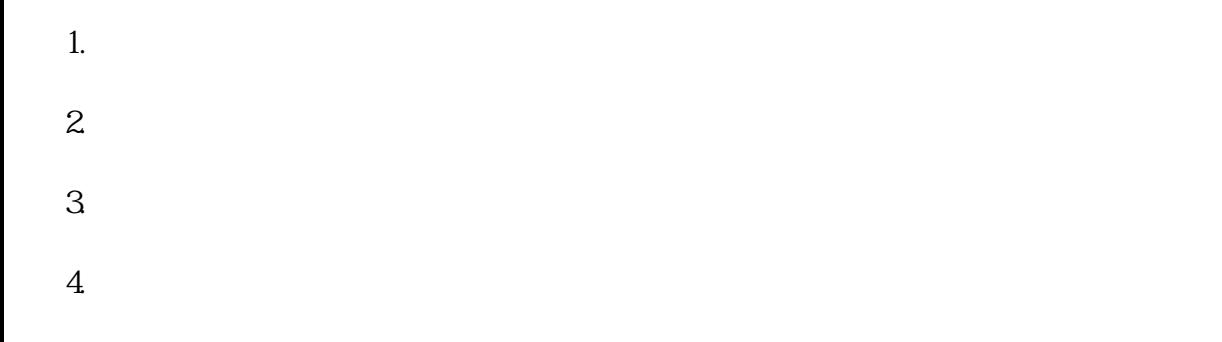

 $1.$ 

 $\mathbf{2}$  $\overline{3}$  $4\overline{6}$ 

 $5.$  $\frac{1}{2}$ 

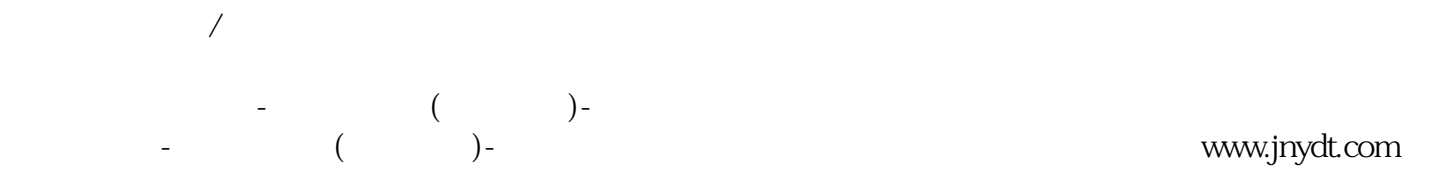